# Package 'approxmatch'

March 30, 2020

Type Package

Title Approximately Optimal Fine Balance Matching with Multiple Groups

Version 2.0

Date 2017-10-23

Author Bikram Karmakar

Maintainer Bikram Karmakar <br/>bkarmakar@ufl.edu>

Description Tools for constructing a matched design with multiple comparison groups. Further specifications of refined covariate balance restriction and exact match on covariate can be imposed. Matches are approximately optimal in the sense that the cost of the solution is at most twice the optimal cost, Crama and Spieksma (1992) <doi:10.1016/0377-2217(92)90078-N>, Karmakar, Small and Rosenbaum (2019) <doi:10.1080/10618600.2019.1584900>.

Suggests optmatch, MASS

License MIT + file LICENSE

NeedsCompilation no

Repository CRAN

Date/Publication 2020-03-30 08:50:13 UTC

# R topics documented:

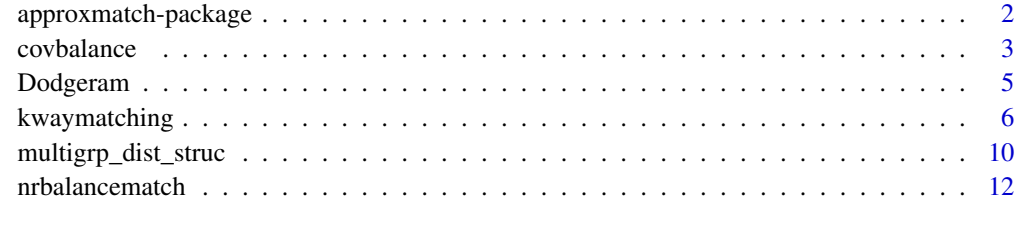

**Index** 2008 **[14](#page-13-0)** 

<span id="page-1-0"></span>approxmatch-package *Approximately Optimal Fine Balance Matching with Multiple Groups.*

#### Description

Tools for constructing a matched design with multiple comparison groups. Further specifications of refined covariate balance restriction and exact match on covariate can be imposed. Matches are approximately optimal in the sense that the cost of the solution is at most twice the optimal cost, Crama and Spieksma (1992) <doi:10.1016/0377-2217(92)90078-N>, Karmakar, Small and Rosenbaum (2019) <doi:10.1080/10618600.2019.1584900>.

#### Details

Index of help topics:

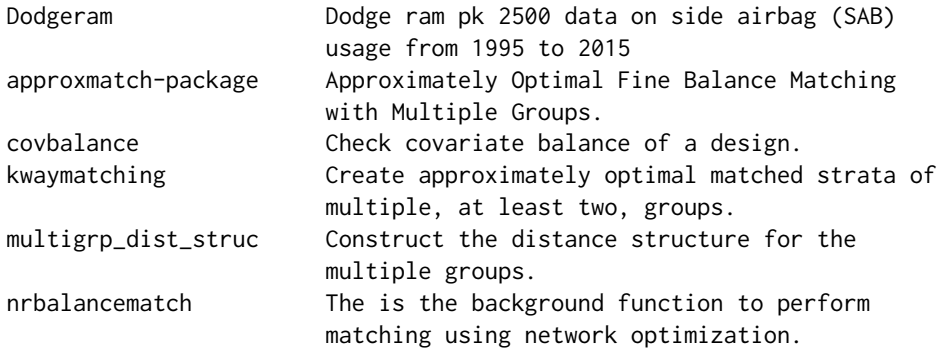

An R package for creating matched strata with multiple treatments. Default design for a stratum structure is one unit from each treatment, but, other designs can be specified. User can also fine match/ near fine match on one or more categorical covariates, e.g. sex and age group.

The main functions of the package are kwaymatching and tripletmatch. These functions take as input the distance structure of multiple groups and the grouping information to create an approximately optimal multigroup design minimizing the total distance. A distance structure can be calculated as per requirement by the multigrp\_dist\_struc function.

The algorithm used to create matched design is an approximation algorithm developed by Karmakar, Small and Rosenbaum (2019). The design built is guaranteed to be close to the optimal matched design of the specified structure.

IMPORTANT NOTE: In order to perform matching, kwaymatching requires the user to load the optmatch  $(>= 0.9-1)$  package separately. A manual loading is required due to software license issues. If the package is not loaded, the kwaymatching command will fail with an error saying the optmatch package is not present. Reference to optmatch is given below.

# Author(s)

Bikram Karmakar

Maintainer: Bikram Karmakar <bkarmakar@ufl.edu>

#### <span id="page-2-0"></span>covbalance 3

#### References

Crama, Y. and Spieksma, F. C. R. (1992), Approximation algorithms for three-dimensional assignment problems with triangle inequalities, European Journal of Operational Research 60, 273–279.

Hansen, B.B. and Klopfer, S.O. (2006) Optimal full matching and related designs via network flows, JCGS 15 609–627.

Karmakar, B., Small, D. S. and Rosenbaum, P. R. (2019) Using Approximation Algorithms to Build Evidence Factors and Related Designs for Observational Studies, Journal of Computational and Graphical Statistics, 28, 698–709.

#### Examples

## See kwaymatching for usage

covbalance *Check covariate balance of a design.*

#### Description

For a given match, this function evaluates the balance of variables before and after matching. Balance is evaluated using standardized differences.

#### Usage

covbalance(.data, grouplabel, matches, vars, details)

#### Arguments

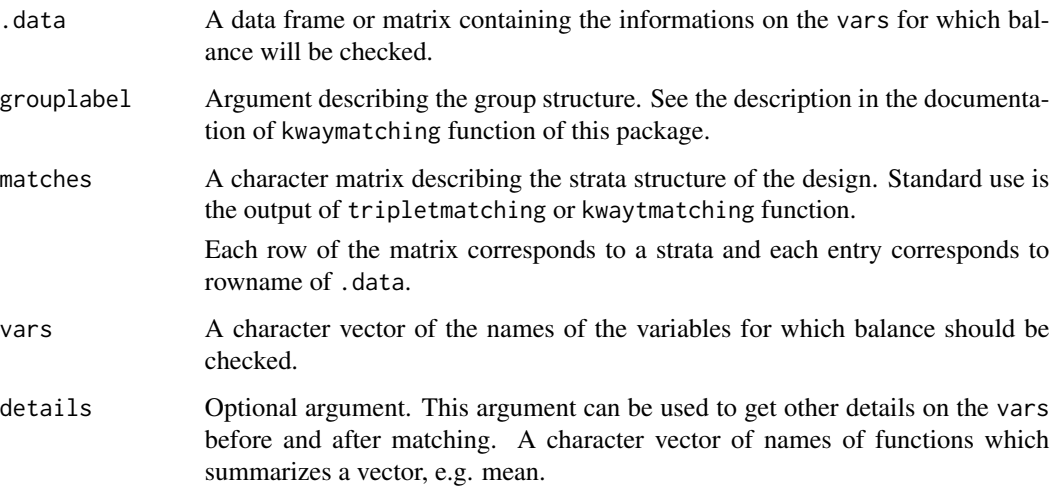

# Details

Standardized difference of the covariates between two groups is computed as difference of the means of the variable over the squared root of the average variance of the variable in the groups.

For better understanding of the matching, details can be used. This argument can be used to get summaries of the variables before and after matching. For example, details  $= c$  (mean  $=$  'mean', median = 'function(x) quantile(x, probs=.5)') given the mean and median of the variables. Only functions that give a single number summary can be used!

Currently, this function cannot be immediately used for a design with different strata sizes. One way to get around would be to fill in the smaller stratum with false units and making all the strata of equal size.

#### Value

A list consisting of the following elements.

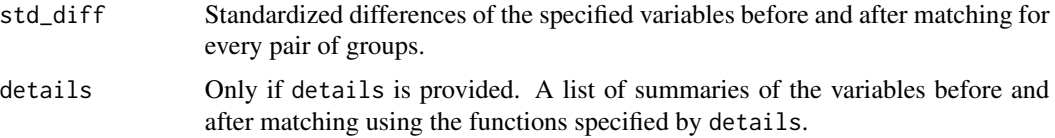

# Note

See [kwaymatching](#page-5-1) for usage.

#### Author(s)

Bikram Karmakar

#### See Also

[tripletmatching](#page-5-2), [kwaymatching](#page-5-1)

#### Examples

data(Dodgeram)

```
## An example strata structure
matches = as.matrix(sample(rownames(Dodgeram), 500), ncol = 5)
vars = c("AGE", "SEX.2", "IMPACT3.3", "DR_DRINK")
details = c('std_diff', 'mean', 'function(x) diff(range(x))',
                         'function(x) quantile(x, probs = .9)')
names(details) <- c('std_diff', 'mean', 'range', '90perc')
covbalance(.data=Dodgeram, grouplabel=c("NOSAB", "optSAB", "WITHSABS"),
                 matches = matches, vars = vars, details)
```
<span id="page-3-0"></span>

<span id="page-4-0"></span>

# **Description**

This is an example dataset on the description of the Dodge pk 2500 cars involved in fatal crashes between 1995 to 2015.

#### Usage

data("Dodgeram")

# Format

A data frame with 6953 observations on the following 33 variables.

X.1 a numeric vector.

X a numeric vector.

indexinSABdata a numeric vector

NOSAB a numeric vector. In the earlier period when SAB was not available?  $1 = yes$ .

- WITHoptSAB a numeric vector. Bought SAB in the optional period?  $1 = yes$ .
- $optSAB$  a numeric vector. In the optional period when SAB was available as an option?  $1 = yes$ .
- WITHSABS a numeric vector. In the later period when SAB was standard issue? 1 = yes.
- IMPACT3 a numeric vector. Impact code.  $(0 = no, 1 = right, 2 = behind, 3 = left, 4 = front, 9 =$ other)
- ROLLOVER1 a numeric vector. Rollover occurred?  $1 = yes$ .
- REST\_USE1 a numeric vector. Restraint used by the driver?  $1 = yes$ ,  $99 =$  unknown type,  $0 =$  not used.
- FRpass.REST\_USE1 a numeric vector. Restraint use by the front right passenger.

SP\_LIMIT a numeric vector. Speed Limit of the route.

- AGE a numeric vector. Age of the driver.
- DR\_DRINK a numeric vector. Whether the driver was drinking?  $1 = yes$ .

FR.pass a logical vector. Whether a front right passenger was present.

FRpass.AGE a numeric vector. Age of the front right passenger if present.

 $SEX.2$  a numeric vector. Sex of the driver.  $1 =$  female.

EJECTION.1 a numeric vector. Ejection of the driver.  $1 = yes$ .

EJECTION.2 a numeric vector. Ejection type of driver unknown. 1= yes.

IMPACT3.1 a numeric vector. Impact from right? 1= yes.

IMPACT3.2 a numeric vector. Impact from behind? 1= yes.

IMPACT3.3 a numeric vector. Impact from left? 1= yes.

<span id="page-5-0"></span>IMPACT3.4 a numeric vector. Impact from front? 1= yes. IMPACT3.9 a numeric vector. Impact of other type? 1= yes. ROLLOVER1.1 a numeric vector. Rollover occurred? 1= yes. FIRE\_EXP1.1 a numeric vector. Fire occurred in the car? 1= yes. REST\_USE1.1 a numeric vector. Driver used restraint? 1= yes. REST\_USE1.99 a numeric vector. Driver restraint use of unknown type? 1= yes. FRpass. SEX. 2 a numeric vector. Sex of the front right passenger.  $2 =$  female. FRpass.EJECTION.1 a numeric vector. Ejection of the front right passenger.  $1 = yes$ . FRpass.EJECTION.2 a numeric vector. Ejection type of front right passenger unknown. 1= yes. FRpass.REST\_USE1.1 a numeric vector. Front right passenger used restraint? 1= yes. FRpass.REST\_USE1.99 a numeric vector. Front right passenger restraint use of unknown type? 1= yes.

#### Details

Derived from fatal accidents in the USA between 1995 and 2015 recorded by Fatality Analysis Reporting System (FARS) of NHTSA. Consists of only model years more than 1985. Sample is corrected for selection bias in FARS. For further detail of the variables see the code book of FARS.

#### Source

Fatality Analysis Reporting System of NHTSA, DOT, USA. https://www.nhtsa.gov/research-data/fatalityanalysis-reporting-system-fars

#### Examples

data(Dodgeram) ## maybe str(Dodgeram) ; plot(Dodgeram) ...

<span id="page-5-1"></span>kwaymatching *Create approximately optimal matched strata of multiple, at least two, groups.*

#### <span id="page-5-2"></span>**Description**

This function takes as input a distance structure and grouping labels of units to create an strata structure of the units that minimizes the sum distance. It also provides features for near fine balance on one or more nominal variables and exact match on a nominal variable.

#### Usage

```
kwaymatching(distmat, grouplabel, design, indexgroup = 1, .data, finebalanceVars,
                       exactmatchon, ordering, reorder = FALSE, verbose = TRUE)
```
tripletmatching(distmat, grouplabel, design, indexgroup = 1, .data, finebalanceVars, exactmatchon)

# kwaymatching 7

# Arguments

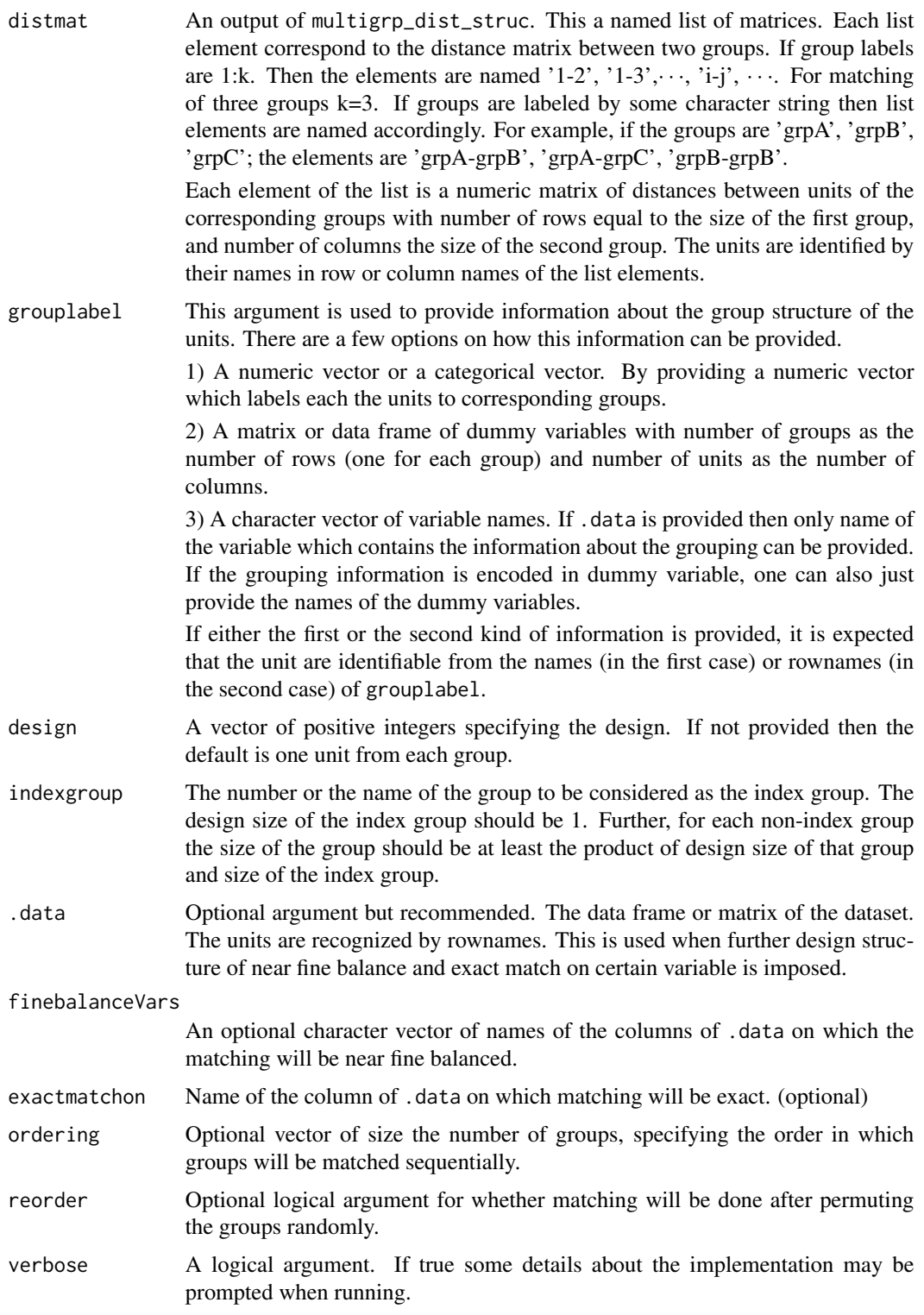

Only required arguments are distmat, grouplabel, design and indexgroup. .data is suggested but not required, in which case units are assumed to be labeled 1:length(grouplabel).

Argument .data must be provided if structure of fine balance and/or exact match is imposed by arguments finebalanceVars and/or exactmatchon.

IMPORTANT NOTE: In order to perform matching, kwaymatching requires the user to load the optmatch  $(>= 0.9-1)$  package separately. The manual loading is required due to software license issues. If the package is not loaded the kwaymatching command will fail with an error saying the optmatch package is not present. Reference to optmatch is given below.

#### Value

A list consisting of the following two elements.

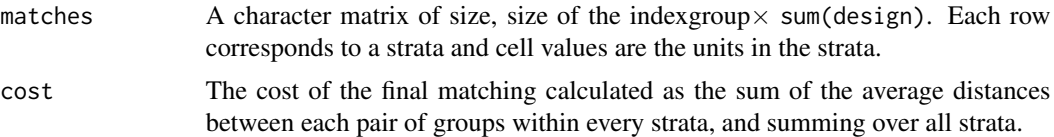

#### **Note**

For theoretical guarantee it is expected that the distance structure satisfies triangle inequality. If triangle inequality is satisfied than the cost of the solution of this algorithm is at most twice that of the optimal match. Note, for more than two groups the problem of finding the optimal solution is NP-hard.

#### Author(s)

Bikram Karmakar

# References

Karmakar, B., Small, D. S. and Rosenbaum, P. R. (2019) Using Approximation Algorithms to Build Evidence Factors and Related Designs for Observational Studies, Journal of Computational and Graphical Statistics, 28, 698–709.

# Examples

```
## USAGE 1
## Not run:
library(optmatch)
## User is required to install and load the optmatch package separately,
data(Dodgeram) # dodge ram pk 2500
grouplabel = 2*Dodgeram$WITHSABS + 1*Dodgeram$NOSAB + 3*Dodgeram$optSAB
```

```
# distance components consists of log propensity
# distance and rank based Mahalanobis distance.
components <- list(prop = c("AGE", "IMPACT3"), mahal = c("SEX.2", "AGE", "FIRE_EXP1.1"))
wgts <- c(10, 5)
distmat <- multigrp_dist_struc(Dodgeram, grouplabel = grouplabel, components, wgts)
# Matching
design = c(1,1,3) # 3 units from the optional period, 1 each from other periods
indexgroup = 2
res = tripletmatching (distmat = distmat, grouplabel = grouplabel, design, design,indexgroup = indexgroup)
# covariance balance
details = 'mean'
covbalance(Dodgeram, grouplabel=c("NOSAB", "optSAB", "WITHSABS"), matches = res,
                         vars = c("AGE", "SEX.2", "IMPACT3.3", "DR_DRINK"), details)
## End(Not run)
## USAGE 2
## Not run:
library(optmatch)
## User is required to install and load the optmatch package separately,
data(Dodgeram)
# Example distance structure
components <- list(prop = c("AGE", "SEX.2", "FR.pass", "REST_USE1", "ROLLOVER1",
            "IMPACT3", "SP_LIMIT", "DR_DRINK", "FIRE_EXP1.1"),
            mahal = c("SEX.2", "AGE", "SP_LIMIT", "DR_DRINK"),
            mahal = c("IMPACT3", "REST_USE1"))
wgts <- c(5, 8, 20)
distmat <- multigrp_dist_struc(Dodgeram, grouplabel = c("NOSAB", "optSAB", "WITHSABS"),
                                   components, wgts)
# Matching with fine balance and exact match
indexgroup = "WITHSABS"
finebalanceVars = c("ROLLOVER1.1", "FIRE_EXP1.1")
exactmatchon = "FR.pass"
res = tripletmatching(distmat = distmat, grouplabel = c("NOSAB", "optSAB", "WITHSABS"),
                design = c(3,3,1), indexgroup = indexgroup, .data = Dodgeram,
                finebalanceVars = finebalanceVars, exactmatchon = exactmatchon)
# covariance balance
vars = c("AGE", "SEX.2", "IMPACT3.3", "DR_DRINK")
details = c('std_diff', 'mean', 'function(x) diff(range(x))''function(x) quantile(x, probs = .9)')
names(details) <- c('std_diff', 'mean', 'range', '90perc')
covbalance(.data=Dodgeram, grouplabel=c("NOSAB", "optSAB", "WITHSABS"),
```

```
matches = res, vars = vars, details)
```
<span id="page-9-0"></span>## End(Not run)

multigrp\_dist\_struc *Construct the distance structure for the multiple groups.*

## Description

This function can be used to calculate the distance structure for multiple groups. The output of this function can be feed into the argument distmat of the main functions kwaymatching and tripletmatching.

# Usage

```
multigrp_dist_struc(.data, grouplabel, components, wgts)
```
# Arguments

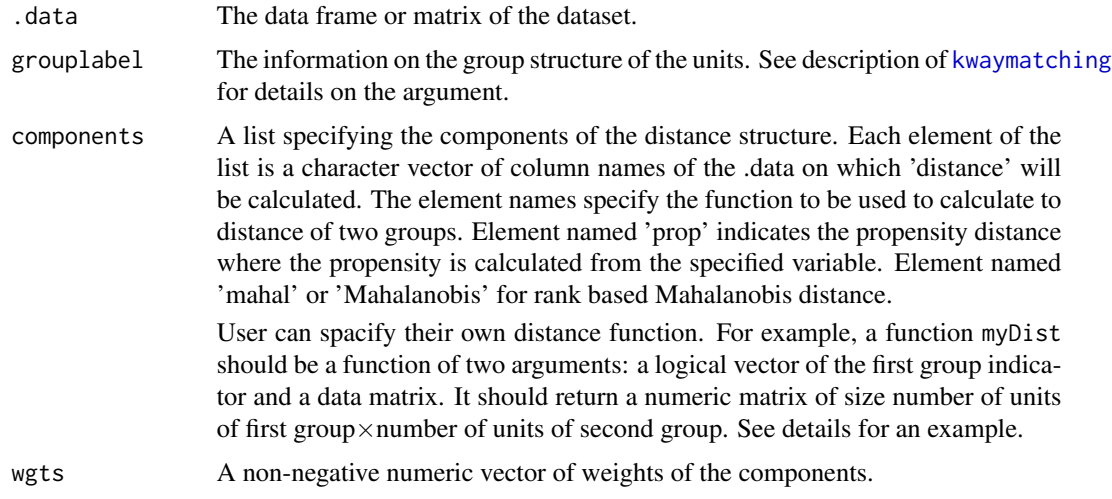

#### Details

This function can be used to get distance structure suitable for creating the distances between the units of the groups.

For an example of the kind of user defined distance function that can be used see smahal below.

#### Value

A list describing the distance structure. For detail see the description of the argument distmat in the function [kwaymatching](#page-5-1).

<span id="page-10-0"></span>multigrp\_dist\_struc 11

#### Author(s)

Bikram Karmakar

# See Also

[kwaymatching](#page-5-1), [tripletmatching](#page-5-2)

# Examples

data(Dodgeram)

```
# Example distance structure
components <- list(prop = c("AGE", "SEX.2", "FR.pass", "REST_USE1", "ROLLOVER1",
           "IMPACT3", "SP_LIMIT", "DR_DRINK", "FIRE_EXP1.1"),
            mahal = c("SEX.2", "AGE", "SP_LIMIT", "DR_DRINK"),
           mahal = c("IMPACT3", "REST_USE1"))
wgts <- c(5, 8, 20)
distmat <- multigrp_dist_struc(Dodgeram,
            grouplabel = c("NOSAB","optSAB","WITHSABS"), components, wgts)
## Propensity score caliper can be implemented mannually
distmat <- multigrp_dist_struc(Dodgeram,
            grouplabel = c("NOSAB","optSAB","WITHSABS"),
            list(mahal = c("SEX.2", "AGE", "SP_LIMIT", "DR_DRINK"),
               mahal = c("IMPACT3", "REST_USE1")), wgts=c(2, 5))distmat_prop <- multigrp_dist_struc(Dodgeram,
               grouplabel = c("NOSAB", "optSAB", "WITHSABS"),
             list(prop = c("AGE", "SEX.2", "FR.pass", "REST_USE1", "ROLLOVER1",
            "IMPACT3", "SP_LIMIT", "DR_DRINK", "FIRE_EXP1.1")), 1)
## Distance structure with caliper
for(i in 1:length(distmat))
distmat[[i]][distmat_prop[[i]]>.2] <- 100*max(distmat[[i]])
```
## An example function for argument detail.

```
smahal \leq function(z, X){
              X<-as.matrix(X)
n < -dim(X)[1]rownames(X) < -1:nk < -dim(X)[2]m \leq \leq \leq \leq \leq \leq \leq \leq \leq \leq \leq \leq \leq \leq \leq \leq \leq \leq \leq \leq \leq \leq \leq \leq \leq \leq \leq \leq \leq \leq \leq \leq \leq \leq \leq \leq for (j in 1:k) X[, j]<-rank(X[, j])cv < -cov(X)vuntied <- var(1:n)
rat<-sqrt(vuntied/diag(cv))
cv<-diag(rat)
out<-matrix(NA,m,n-m)
```

```
Xc<-X[z==0,,drop=FALSE]
Xt<-X[z==1,,drop=FALSE]
rownames(out)<-rownames(X)[z==1]
colnames(out)<-rownames(X)[z==0]
#library(MASS)
icov<-ginv(cv)
for (i in 1:m)
out[i,]<-mahalanobis(Xc,Xt[i,],icov,inverted=T)
sqrt(out)
}
```
nrbalancematch *The is the background function to perform matching using network optimization.*

#### Description

This function takes as input the information on two groups, treated and control, along with the data structure between the units of these two groups to create a matching. Custom specification of the categorization of the units for near fine balanced design and balance constraints can be provided.

#### Usage

```
nrbalancematch(cardata.fil, trt_labs, ctrl_labs, stratify, extmatch = NA,
distmat, balanceValues, nmatch = 1)
```
#### Arguments

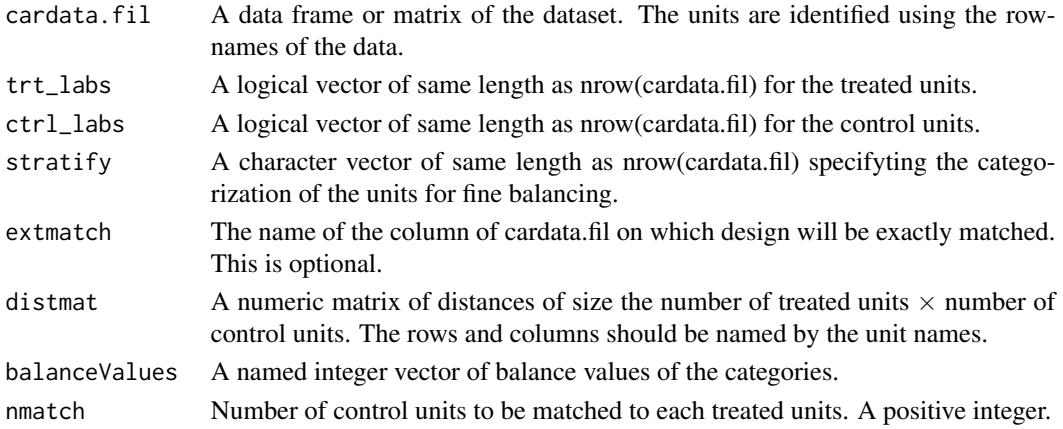

#### Details

Do not use this function directly unless you are certain of the usage.

IMPORTANT NOTE: In order to perform matching, kwaymatching requires the user to load the optmatch  $(>= 0.9-1)$  package separately. The manual loading is required due to software license issues. If the package is not loaded the nrbalancematch command will fail with an error saying the optmatch package is not present. Reference to optmatch is given below.

<span id="page-11-0"></span>

## <span id="page-12-0"></span>nrbalancematch 13

# Value

A matrix of two columns first column for the treated unit and the second column for the control unit. Units in the first column will be repeated nmatch times.

# Author(s)

Bikram Karmakar

# References

Hansen, B.B. and Klopfer, S.O. (2006) Optimal full matching and related designs via network flows, JCGS 15 609-627.

Karmakar, B., Small, D. S. and Rosenbaum, P. R. (2019) Using Approximation Algorithms to Build Evidence Factors and Related Designs for Observational Studies, Journal of Computational and Graphical Statistics, 28, 698-709.

# See Also

[tripletmatching](#page-5-2), [kwaymatching](#page-5-1)

# <span id="page-13-0"></span>Index

∗Topic covariate balance covbalance, [3](#page-2-0) ∗Topic datasets Dodgeram, [5](#page-4-0) ∗Topic design kwaymatching, [6](#page-5-0) ∗Topic distance structure multigrp\_dist\_struc, [10](#page-9-0) ∗Topic matching kwaymatching, [6](#page-5-0) nrbalancematch, [12](#page-11-0) ∗Topic package approxmatch-package, [2](#page-1-0)

approxmatch *(*approxmatch-package*)*, [2](#page-1-0) approxmatch-package, [2](#page-1-0)

covbalance, [3](#page-2-0)

Dodgeram, [5](#page-4-0)

kwaymatching, *[4](#page-3-0)*, [6,](#page-5-0) *[10,](#page-9-0) [11](#page-10-0)*, *[13](#page-12-0)*

multigrp\_dist\_struc, [10](#page-9-0)

nrbalancematch, [12](#page-11-0)

tripletmatching, *[4](#page-3-0)*, *[11](#page-10-0)*, *[13](#page-12-0)* tripletmatching *(*kwaymatching*)*, [6](#page-5-0)